## **GAJATE\_RESPONSE\_TO\_TRABECTEDIN\_DN**

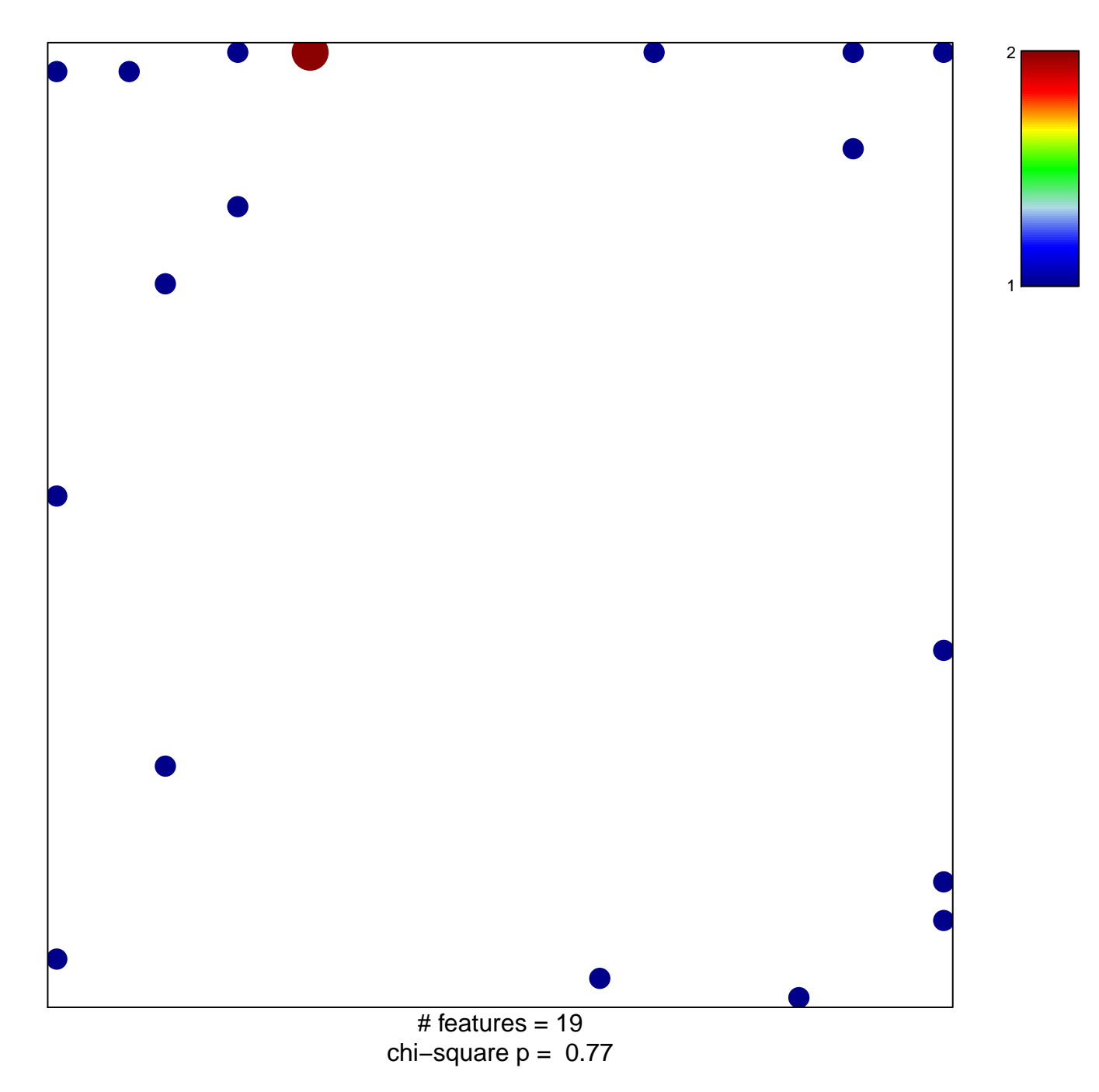

## **GAJATE\_RESPONSE\_TO\_TRABECTEDIN\_DN**

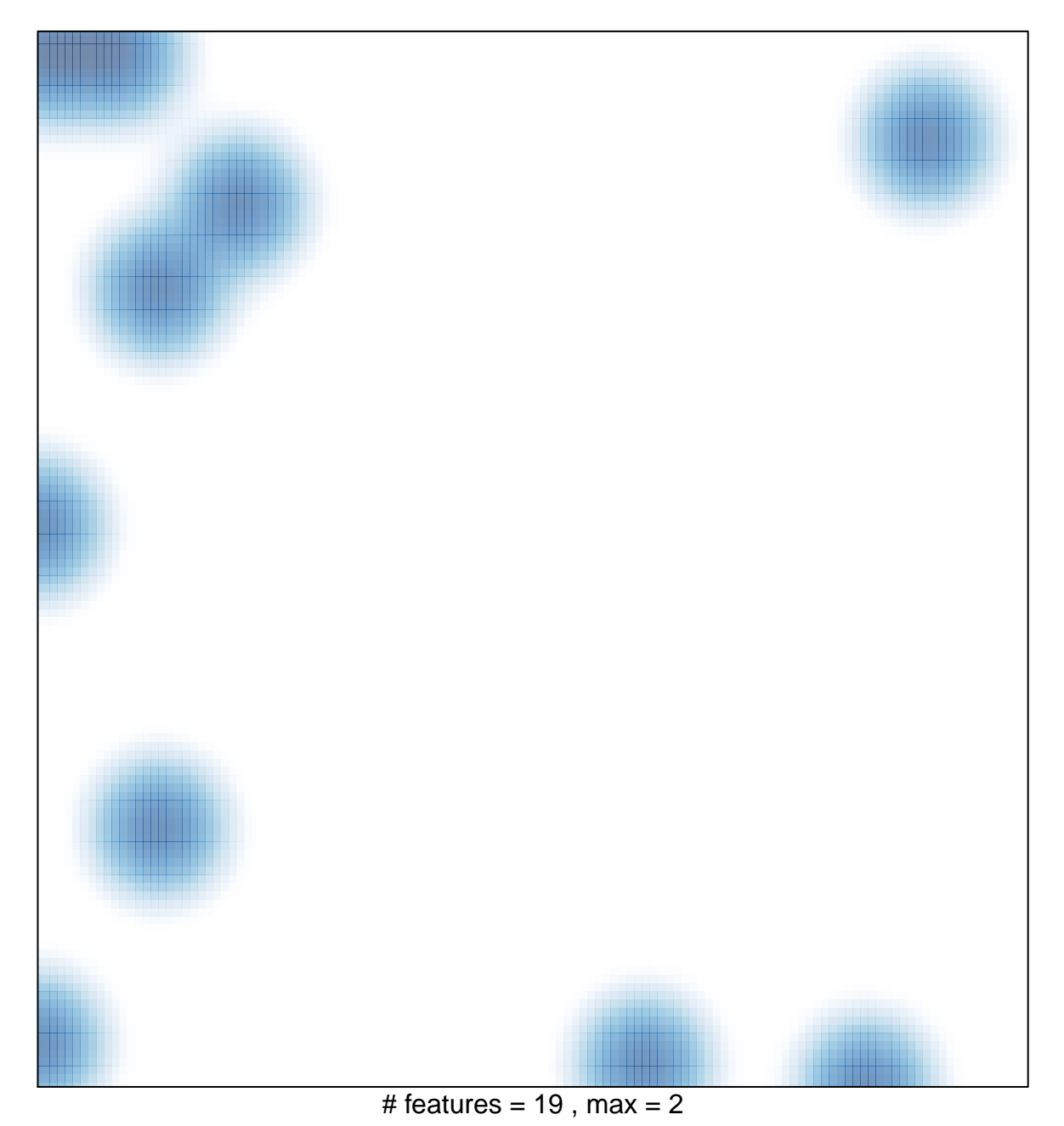